## МИНИСТЕРСТВО ПРОСВЕЩЕНИЯ РОССИЙСКОЙ ФЕДЕРАЦИИ

Муниципальное бюджетное общеобразовательное учреждение «Средняя общеобразовательная школа №46»

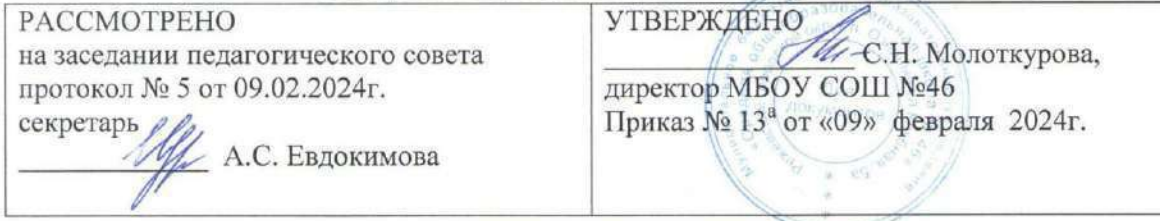

ДОПОЛНИТЕЛЬНАЯ ОБЩЕОБРАЗОВАТЕЛЬНАЯ ОБЩЕРАЗВИВАЮЩАЯ ПРОГРАММА ТЕХНИЧЕСКОЙ НАПРАВЛЕННОСТИ

#### «Технологии дизайна»

с использованием оборудования центра образования естественно - научной и технологической направленностей «Точка роста»

Возраст обучающихся: 11-16 лет

Срок реализации: 5 лет

п.Озёрный 2024г.

## **ПОЯСНИТЕЛЬНАЯ ЗАПИСКА**

Рабочая дополнительная общеобразовательная общеразвивающая программа технической направленности «Технологии дизайна» разработана в соответствии с требованиями Федерального государственного образовательного стандарта основного общего образования (утверждён Приказом Министерства просвещения Российской Федерации № 287 от 31 мая 2021 г.)

Программа «Технологии дизайна» разработана в рамках реализации дополнительного образования ООП ООО по общекультурному направлению.

Программа интегрирует знания по разным учебным предметам и является одним из базовых для формирования у обучающихся функциональной грамотности.

**Цель** программы — обеспечить достижение планируемых результатов обучения, создать условия для развития личности обучающегося через восприятие многообразия видов и жанров визуально-пространственных искусств.

## **Задачи программы**:

- 1. формирование у обучающихся навыков эстетического видения и преобразования мира;
- 2. освоение художественной культуры как формы материального воплощения духовных ценностей, выраженных в пространственных формах;
- 3. приобретение опыта создания творческой работы посредством различных художественных материалов и техник в разных видах визуальнопространственных искусств: изобразительных (графика, скульптура), декоративно-прикладных, в архитектуре и дизайне; приобретение опыта художественного творчества в компьютерной графике и анимации;
- 4. формирование пространственного мышления и аналитических визуальных способностей;
- 5. развитие наблюдательности, ассоциативного мышления и творческого воображения.

Для реализации дополнительной общеобразовательной общеразвивающей программы технической направленности «Технологии дизайна» в части проведения практических работ используется оборудование центра образования «Точка Роста».

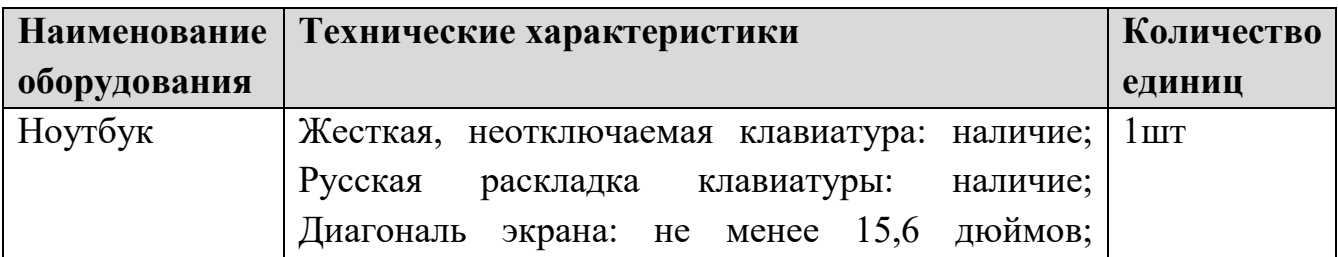

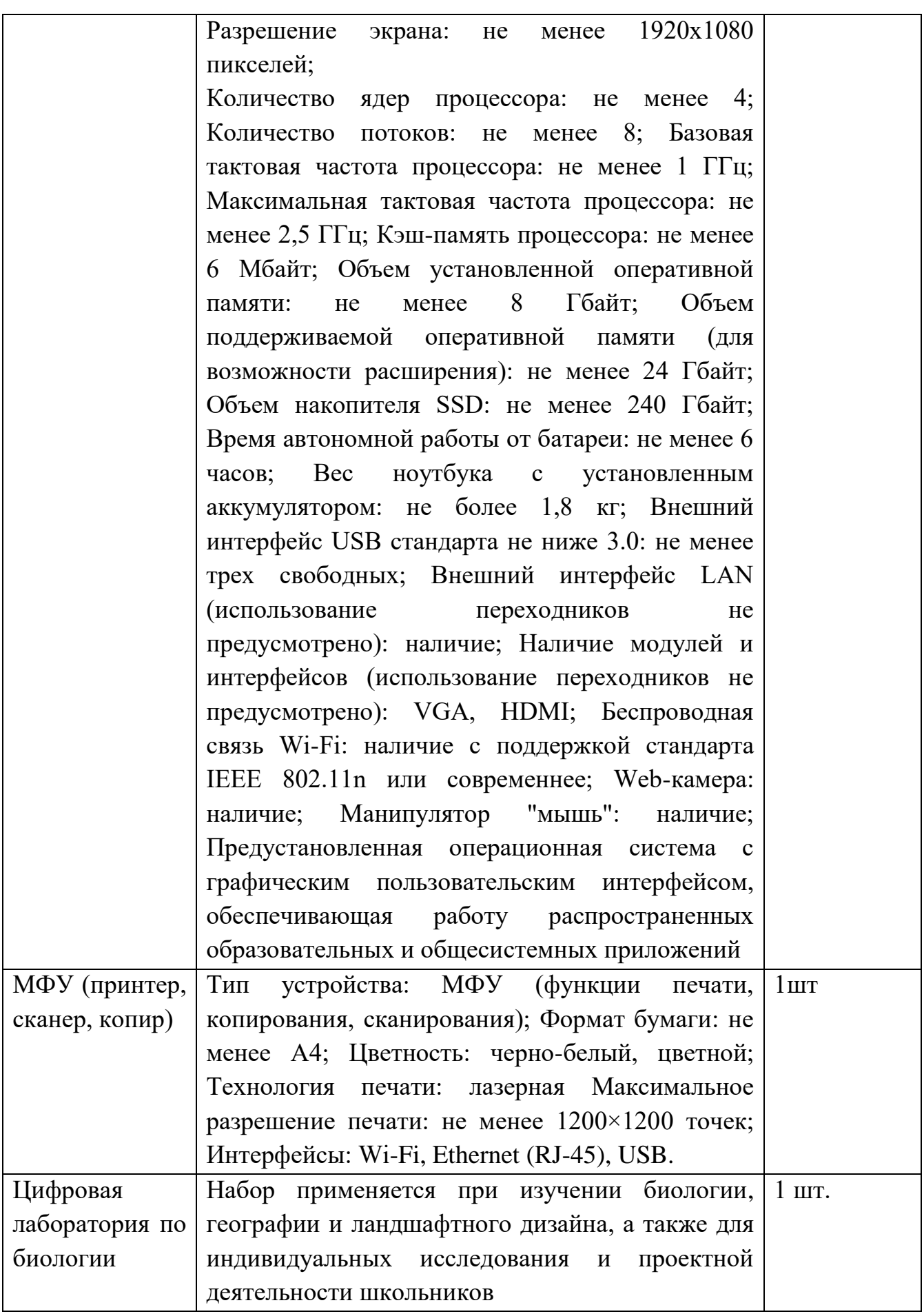

Материал данной программы распределён и структурно представлен тремя (четырьмя) модулями (тематическими линиями).

Описание программ и онлайн-приложений для проведения практических работ по направлению «Технологии дизайна» использованием оборудования центра образования «Точка Роста». Предмет «Технология».

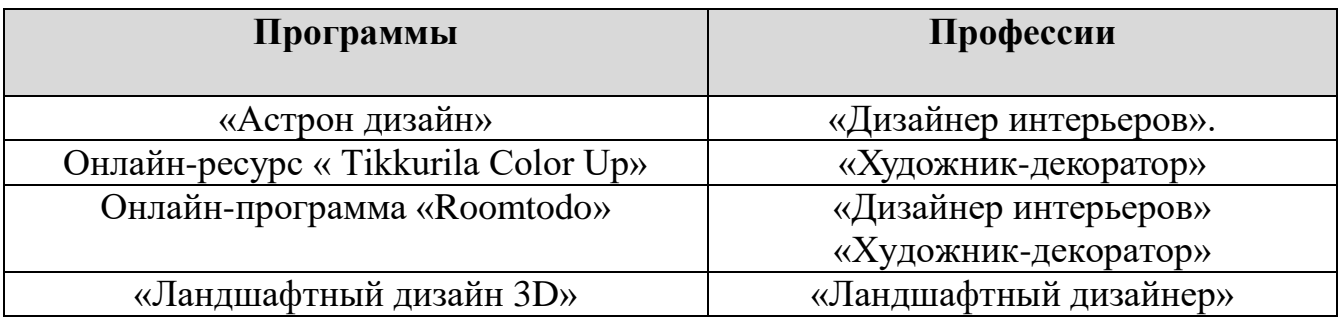

1. Практические работы в программе «Астрон-Дизайн» при оформлении дизайна помещения дают возможность обучающимся ознакомиться с множеством 3D моделей мебели и предметов интерьера, а также правильно, с учётом различных требований, расположить мебель и элементы интерьера (антураж) в пространстве жилой комнаты (кухни) и знакомят с профессией Дизайнер интерьеров».

2. Практические работы в онлайн-ресурсе « Tikkurila Color Up» позволяют подобрать оттенки стен для своего интерьера и грамотно скомбинировать их с "вспомогательными" цветами (имеющимся полом, дверями и проч.); "примерить" самые смелые сочетания цветов в интерьере на реальном примере и знакомят с профессиями дизайна, например, художник-декоратор, и строительства, например моляр и т.д.

3. Практические работы в онлайн-программе «Roomtodo» дают возможность поработать в конструкторе для работы со сложными объектами, ознакомиться с обширной библиотекой отделочных материалов и создать реалистичные визуализации дома и квартиры (включая 3Д-визуализацию проектов). В процессе работы происходит знакомство с профессиями «Дизайнер интерьеров», «Художник-декоратор».

4. Практические работы в программе «Ландшафтный дизайн 3D» предполагают разработку макета будущего дома и расположение хозяйственных построек, а также создание плана озеленения - декоративного и хозяйственного и знакомят с профессией «Ландшафтный дизайнер».

## **Программа «Астрон дизайн»**

## **5 класс**

Практическая работа № 4 «Дизайн рабочей зоны кухни». Урок 27. Тема: «Мебель. Организация рабочей зоны».

#### **6 класс**

Практическая работа № 6 «Дизайн комнаты школьника». Урок 56. Тема: «Принципы и средства создания интерьера дома».

#### **7 класс**

Практическая работа № 9 «Дизайн интерьера дома».

Урок 61. Тема: «Принципы и средства создания интерьера дома».

**Описание программы.** Программа является инструментом для проектирования и оформления интерьера. С её помощью можно обозначить периметр помещения, расставить мебель по квартире, выбрать отделку и определиться с прочими аксессуарами. Это программа является российским продуктом и полностью бесплатна. Во время практических работ ученицы осваивают программу и улучшают свои навыки работы в ней.

**Цель:** Закрепление знаний по темам, связанных с планировкой и оформлением интерьера (кухни, комнаты…), освоение программы «Астрон Дизайн».

**Задачи:** 1. Изучить программу «Астрон Дизайн» в необходимом объёме, соответствующим возрасту детей, её функциональные возможности.

2. Разработать собственную модель (кухни, комнаты…), в соответствии со своими предпочтениями.

3. Закрепить умения, связанные с оформлением пространства, рабочих и функциональных зон, функциональными возможностями.

4. «Попробовать» свои силы **в профессии «Дизайнер интерьеров».**

**Описание практической работы.** В процессе работы каждая девочка сможет изучить программу «Астрон Дизайн», её функциональные возможности. Применив полученные ранее знания при изучении тем «Принципы и средства создания интерьера дома», «Интерьер комнаты школьника» и др. учащиеся на ноутбуках создадут свои собственные дизайн-проекты комнаты подростка, рабочей зоны кухни, интерьера дома с последующим просмотром помещения в 3D пространстве. Ознакомятся с множеством 3D моделей мебели и предметов интерьера, таких как, кресла, диваны, вазы, торшеры, телевизоры и пр., которые смогут комбинировать по своему усмотрению, располагая в трехмерном пространстве. А также наглядно конструировать композиции из модульной мебели «Астрон» и экспериментировать с различными цветовыми решениями.

Кроме того, что каждая девочка разработает свой собственный дизайн помещения, в соответствии со своими предпочтениями, она сможет попробовать свои силы в профессии «Дизайнер интерьеров**».**

## **Онлайн-ресурс «TIKKURILA Color UP»**

#### **5 класс**

Практическая работа № 6 «Подбор цвета в интерьере квартиры».

Урок 31. Тема: «Технология ремонта жилых помещений».

## **6 класс**

Практическая работа № 5 «Дизайн интерьера жилого помещения». Урок 32. Тема: «Строительные технологии».

## **7 класс**

Практическая работа № 6 «Внутренняя и внешняя отделка помещения». Урок 34. Тема: «Строительные технологии».

**Описание программы.** Уникальная "Программа цветового дизайна". Идея программы – не заменить колеровочные карты или веера, а предоставить возможность пользователю убедиться в том, как различные сочетания цветов влияют на внешний облик объектов.

В программе можно сами подобрать цвета, как для стандартных макетов, так и для собственного дома, интерьера квартиры.

 **Цель:** Закрепление знаний по темам, связанных с цветовым оформлением интерьера (кухни, комнаты…), освоение программы «**TIKKURILA Color UP**».

**Задачи:** 1. Изучить программу в необходимом объёме, соответствующим возрасту детей, её функциональные возможности.

2. Разработать собственное цветовое решение интерьера кухни, комнаты и пр., в соответствии со своими предпочтениями.

3. Закрепить умения, связанные с оформлением пространства, цветовым решением (сочетаемости цветов).

4. «Попробовать» свои силы **в профессии «Художник-декоратор».**

**Описание практической работы.** В процессе работы каждая девочка сможет изучить Онлайн-ресурс «TIKKURILA Color UP», его функциональные возможности. Применив полученные ранее знания при изучении тем «Технология ремонта жилых помещений», «Внутренняя и внешняя отделка помещения» и др. учащиеся на ноутбуках подберут свои собственные макеты дома, интерьера квартиры. Также ученицы смогут: подобрать оттенки стен для своего интерьера и грамотно скомбинировать их с "вспомогательными" цветами (имеющимся полом, дверями и проч.); "примерить" самые смелые сочетания цветов в интерьере на реальном примере, загрузив фото собственной комнаты; выбрать оттенок из реальной палитры красок и применить к стенам. Это поможет понять, нравится ли сочетания оттенков на поверхности, особенно если цветов несколько.

Кроме того, что каждая девочка разработает свой собственный макет помещения, в соответствии со своими предпочтениями, она сможет попробовать свои силы в профессии «**Художник-декоратор».**

# **Онлайн-программа «Roomtodo»**

#### **5 класс**

Практическая работа № 7 «Работа с галерей объектов: строительные конструкции, мебель, декор».

Урок 33. Тема: «Разделение дома (квартиры) на зоны».

#### **6 класс**

Практическая работа № 6 «Дизайн интерьера жилого помещения». Урок 34. Тема: «Создание дизайна квартиры, дома».

#### **7 класс**

Практическая работа № 7 «Проект дома в онлайн-конструкторе». Урок 36. Тема: «Декорирование квартиры, дома».

**Описание программы.** Бесплатный онлайн-сервис для создания дизайна помещения. Онлайн-программа с интуитивным интерфейсом и мощными инструментами. «**Roomtodo»** позволяет быстро и эффективно визуализировать собственный проект интерьера. В этом конструкторе можно планировать, создавать дизайн и декорировать свою квартиру, дом, офис и другие помещения. Получать профессиональный результат без специальной подготовки.

**Цель:** Закрепление знаний по темам, связанных с визуализацией проекта интерьера, освоение программы «**Roomtodo**», его возможности как онлайнконструктора.

**Задачи:** 1. Изучить программу в необходимом объёме, соответствующим возрасту детей, её функциональные возможности.

2. Разработать собственный проект дома, квартиры, комнаты и любых других помещений, в соответствии со своими предпочтениями.

3. Закрепить умения, связанные с расстановкой мебели и настройки отделки поверхностей стен, пола и потолка.

4. «Попробовать» свои силы **в профессии «Художник-декоратор».**

**Описание практической работы.** В процессе работы каждая девочка сможет изучить онлайн-программу «Roomtodo», поработать в конструкторе для работы со сложными объектами, ознакомиться с обширной библиотекой отделочных материалов. Благодаря большому выбору мебели с возможностью гибкой настройки параметров и «умной» расстановки предметов интерьера, ученица может создавать реалистичные визуализации дома и квартиры (включая 3Двизуализацию проектов). Применив полученные ранее знания при изучении тем «Разделение дома (квартиры) на зоны», «Создание дизайна квартиры, дома», «Декорирование квартиры, дома» учащиеся на ноутбуках создадут свои собственные макеты дома, интерьера квартиры, в соответствии со своими предпочтениями. Кроме этого, ученицы смогут попробовать свои силы **в профессиях «Дизайнер интерьеров», «Художник-декоратор».**

### **Программа «Ландшафтный дизайн 3D» 6 класс**

Практическая работа № 7 «Создание загородного участка». Урок 60. Тема: «Технология «Умный дом»».

#### **7 класс**

Практическая работа № 10 «Создание модели клумбы». Урок 65. Тема: «Оформление интерьера растениями».

#### **9 класс**

Практическая работа № 1«Создание загородного участка». Урок № 12. Тема: «Человек и окружающая среда».

**Описание программы.** Это простая программа для планировки участка и дома от российских разработчиков. Приложение позволяет рисовать как простые, так и нестандартные планы в 2D и 3D. В ней есть 2 режима просмотра – план и 3D, между которыми легко переключаться. Помимо этого, есть несколько вариантов заборов и дорожек, мебели, озеленения, освещения и других элементов (машин, детских площадок, бассейнов и пр.). Каждый 3Dобъект можно не только менять в размерах, но и выбирать материалы и цвет под свой вкус.

 **Цель:** Закрепление знаний по темам, связанных с планировкой и оформлением участка, освоение программы «Ландшафтный дизайн 3D».

 **Задачи:** 1. Изучить программу «Ландшафтный дизайн 3D» в необходимом объёме, соответствующим возрасту детей, её функциональные возможности.

2. Разработать собственную модель участка (клумбы), в соответствии со своими предпочтениями.

3. Закрепить умения, связанные с оформлением пространства участка, её функциональных зон.

4. «Попробовать» свои силы **в профессии «Ландшафтный дизайнер».**

**Описание практической работы.** Во время выполнения практической работы учащиеся (в соответствии с возрастом) смогут изучить программу, её функциональные возможности: разработать макет будущего дома и расположение хозяйственных построек; менять внешний вид и конструкцию зданий и сразу просматривать, как они будут выглядеть в реальности. Также создадут план озеленения - декоративный и хозяйственный. Если это необходимо, разместят открытые грядки и теплицы так, чтобы они не портили общий вид, а деревья давали приятную тень только там, где нужно. Смогут организовать место на открытом воздухе - разместят: бассейн, банный комплекс, беседку с качелями, садовую зону. Также во время работы ученицы смогут экспериментировать с разными видами отделки жилых зданий и бытовых построек и попробовать «свои силы» в профессии «Ландшафтный дизайнер».

## **Планируемые результаты освоения программы «Дизайн» Личностные результаты**

- эмоционально-ценностное отношение к природе, человеку, обществу;
- различать и передавать в художественно-творческой деятельности характер, эмоциональное состояние и своё отношение средствами художественного языка;
- чувство гордости за культуру и искусство Родины, своего народа;
- уважительное отношение к культуре и искусству других народов нашей страны и мира в целом;
- понимание особой роли культуры и искусства в жизни общества и каждого отдельного человека;
- сформированность эстетических чувств, художественно-творческого мышления, наблюдательности и фантазии;
- сформированность эстетических потребностей потребностей в общении с искусством, природой, потребностей в творческом отношении к окружающему миру, потребностей в самостоятельной практической творческой деятельности;
- умение обсуждать и анализировать собственную художественную деятельность и работу одноклассников с позиций творческих задач данной темы, с точки зрения содержания и средств его выражения

#### **Метапредметные результаты**

#### 1. *Регулятивные универсальные учебные действия*

- умение планировать и грамотно осуществлять учебные действия в соответствии с поставленной задачей, находить варианты решения различных художественно-творческих задач;
- умение рационально строить самостоятельную творческую деятельность, умение организовать место занятий;
- умение проявлять саморегуляцию, как способность к мобилизации сил, энергии; способность к волевому усилию - к выбору в ситуации мотивационного конфликта и к преодолению препятствий.

## *1. Познавательные универсальные учебные действия*

- умение видеть и воспринимать проявления художественной культуры в окружающей жизни;
- использование средств информационных технологий для решения различных учебно- творческих задач в процессе поиска дополнительного изобразительного материала, выполнение творческих проектов отдельных упражнений по живописи, графике, моделированию и т.д.;
- осознанное стремление к освоению новых знаний и умений, к достижению более высоких и оригинальных творческих результатов.
- самостоятельное создание способов решения проблем творческого характера.
- умение устанавливать причинно-следственные связи

### *2. Коммуникативные универсальные учебные действия*

- понимать возможность различных позиций и точек зрения на какой-либо предмет или вопрос.
- уважать иную точку зрения.
- учитывать разные мнения и умение обосновывать собственное.
- уметь договариваться, находить общее решение.
- уметь аргументировать своё предложение, убеждать и уступать.
- сохранять доброжелательное отношение друг к другу в ситуации конфликта интересов.
- осуществлять взаимоконтроль и взаимопомощь по ходу выполнения задания.
- способность строить понятные для партнёра высказывания, учитывающие, что он знает и видит, а что нет.
- овладеть умением вести диалог, распределять функции и роли в процессе выполнения коллективной творческой работы;
- овладение навыками коллективной деятельности в процессе совместной творческой работы в команде одноклассников под руководством учителя;
- умение сотрудничать с товарищами в процессе совместной деятельности, соотносить свою часть работы с общим замыслом.

#### **Предметные результаты:**

- развитие наблюдательности, способности к сопереживанию, зрительной памяти, ассоциативного мышления, художественного вкуса и творческого воображения;
- развитие визуально-пространственного мышления как формы эмоциональноценностного освоения мира, самовыражения и ориентации в художественном и нравственном пространстве культуры

## **Содержание программы «Дизайн» с указанием форм организации и видов деятельности**

В соответствии с выделенными направлениями занятия программы «Дизайн интерьера» могут быть конкретизированы и обозначены следующими разделами:

«Введение в программу. Что такое интерьер. Чем занимается дизайнер интерьера».

«Основы дизайна интерьера», «Декоративно-прикладное творчество».

**Введение в программу. Что такое интерьер. Чем занимается дизайнер интерьера (1 ч)**

Знакомит учащихся с ключевыми понятиями и видами дизайна; с особенностями деятельности в области дизайна, и необходимыми для этого качествами личности. **Основы дизайна интерьера (19 ч)**

Включает в себя знакомство с основными понятиями дизайна – эргономикой, колористикой, композицией. Далее идет знакомство со стилями и направлениями в искусстве оформления интерьера от Египта до Средневековья. Историей стилей оформления интерьера от Средневековья до Ампира. Романский, Готический стили. Эпоха Возрождения (Ренесанс). Барокко. Роккоко. Классицизм. Ампир.

А также изучение правил и приемов планировки основных помещений квартиры. Последовательность работы над созданием интерьера. Основы строительного черчения (обмерочный чертеж, план, масштаб, условные обозначения на чертежах…)

Конструктивные элементы: перегородки, стенки, фальшуровни, подиумы, подвесные потолки, арки и др. Печи, камины, лестницы, аквариумы и др. составляющие интерьера помещений. Стены, окна, двери, потолки, лестницы. Их виды, конструкции, размеры.

Свет в интерьере: Размещение в интерьере различных видов светильников по их функциональному назначению. Расчет количества светильников для отдельно взятого помещения. Влияние света на интерьер. Передача настроения с помощью освещения.

Отделочные материалы. Виды обоев. Достоинства и недостатки. Комбинирование обоев. Расчет необходимого количества рулонов. Технология оклейки стен. Напольное покрытие. Керамическая плитка.

Мебель в интерьере. Изготовление модульной мебели. Характеристика современных производителей. Мебель из натурального дерева. Трансформирующаяся мебель. Рациональное использование пространства. Цветовые гармонии. Сочетание цвета мебели с текстилем и общей цветовой гаммой.

Текстильный дизайн интерьера.

Обзор и характеристики графических программ. Назначение, свойства, возможности графических программ: Photoshop, ArchiCAD, 3DMax, CorelDraw, 3D Конструктор.

#### **Декоративно-прикладное творчество (15 ч)**

Предусматривает знакомство каждого учащегося с основными видами художественно-прикладных технологий, представленных в программе. Учащиеся получают общее представление о прикладных возможностях различных технологий художественной обработки материалов и осваивают некоторые способы и приёмы работы с различными материалами.

#### **Виды деятельности:**

- познавательная деятельность;
- проблемно-ценностное общение;
- досугово-развлекательная деятельность (досуговое общение);
- художественное творчество

**Формы организации:** работа в группах, художественные выставки, мастер-классы, конкурсы, викторины, беседы.

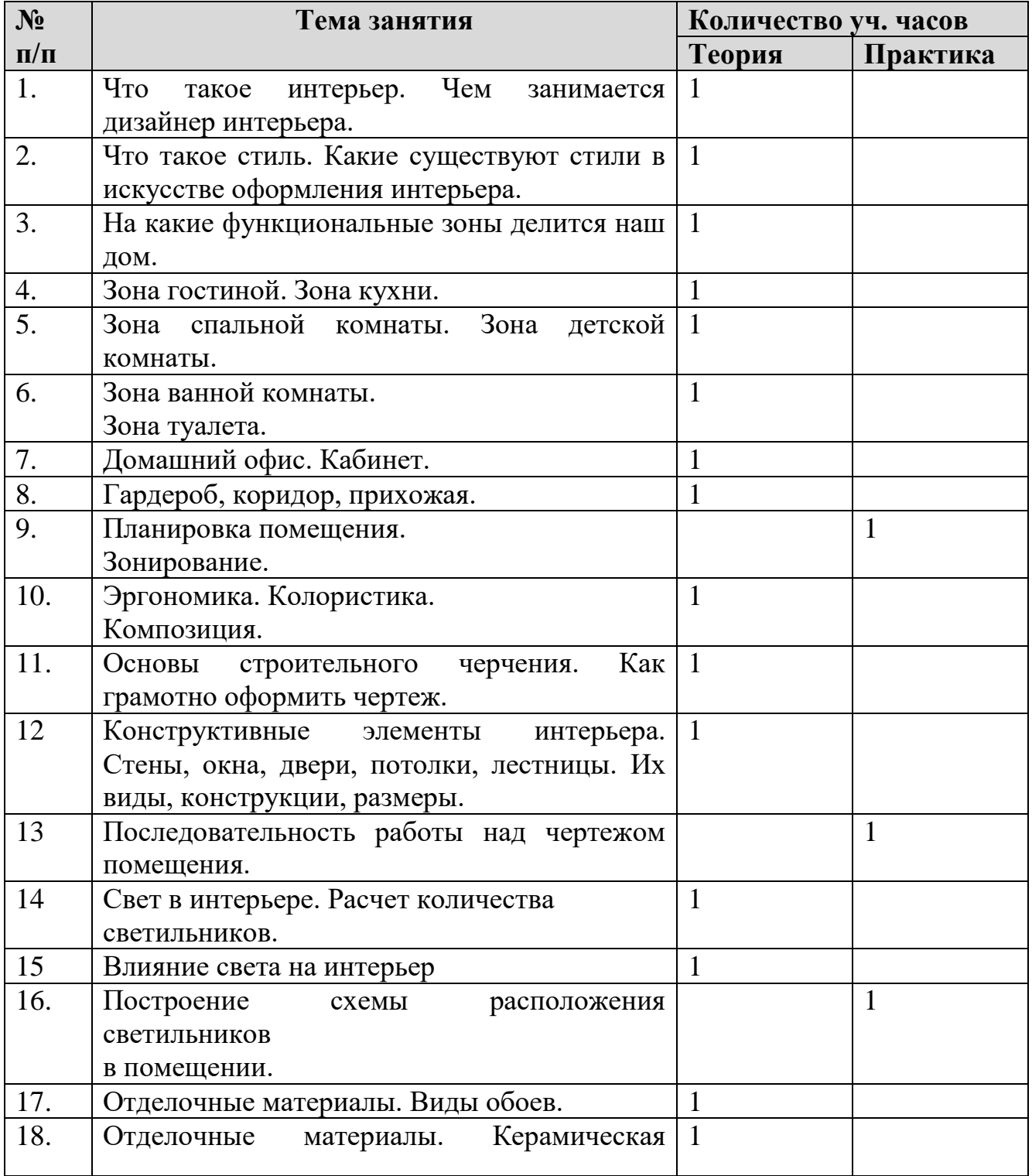

## **Тематическое планирование**

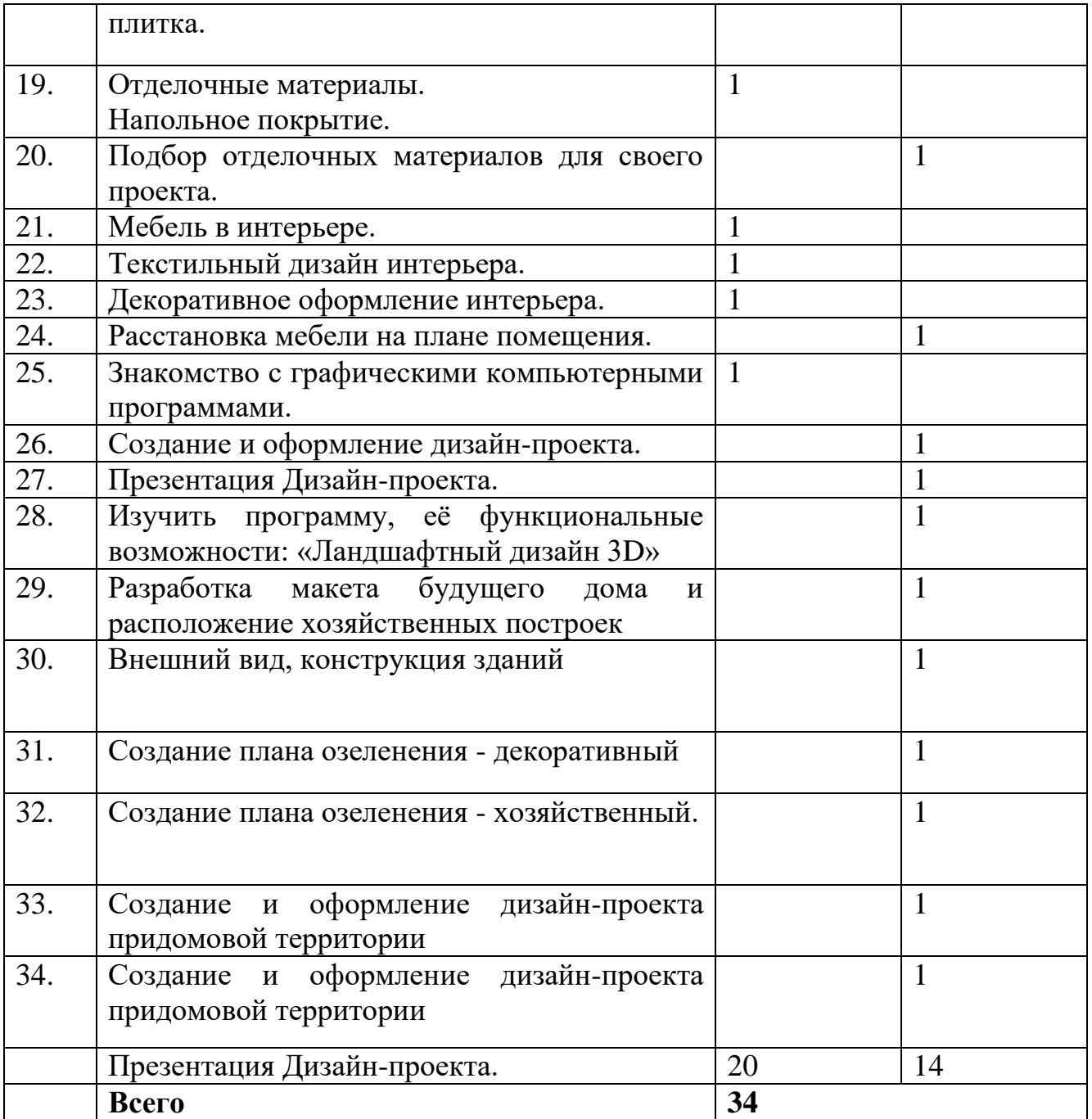